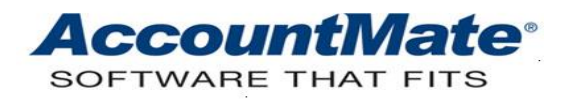

# **Article # 1046**

#### **Technical Note: How to handle Federal, State, and Local Tax Withholdings for an Employee who received Third Party Payroll Payments**

**Difficulty Level:** Beginner Level AccountMate User

**Version(s) Affected:** AccountMate 12 for SQL and Express AccountMate 11 for SQL and Express AccountMate 10 for SQL, Express, and LAN AccountMate 9 for SQL, Express, and LAN AccountMate 8 for LAN

**Module(s) Affected:** PR

**Posting Date:** 06/30/2021

#### **DESCRIPTION**

There are situations where third party organizations including health insurance companies cover the wages of employees for the duration of their sick leave and the payments are required by law to be entered or accounted for in your system to update your Employee's Federal, State, and Local withholding records. This document guides you how to record these transactions in the AccountMate **Payroll** module.

#### **SOLUTION**

For illustration purposes, assume the following scenario:

Employee EBB1, a salaried employee of National Office Supply, Inc., files a two-month disability/sick leave from July 1 through August 31, 2021. Employee EBB1 normally receives his salary (\$5,000.00 per month) twice a month, specifically on the 10th and 22nd day of the month. Being insured with CA Insurance Company, Employee EBB1 will receive from the former an amount equivalent to his two-month compensation (\$10,000.00). Since the CA Insurance Company is not Employee EBB1's direct employer, the former is not responsible for withholding the latter's Federal, State, and Local tax dues. It is National Office Supply, Inc.'s responsibility to record the appropriate tax amounts due for tax reporting purposes. Assume further that employee EBB1 reports back to work on September 1, 2021.

Perform the following procedures to record the above transaction:

- 1. To avoid a situation where the employee tax liability is greater than the earnings, split the payroll application into four separate pay periods:
	- September 10
	- September 22
	- October 10
	- October 22
- 2. Apply payroll for employee EBB1 for the pay period ending September 10, 2021.
	- a. Access the **Apply Payroll/Payment** function and select the **Manual Apply** method. Since Employee EBB1 is earning \$5,000 each month, his gross earnings will be \$2,500 for the pay period. AccountMate will initially calculate the withholding taxes and deductions based on this amount.

| ЕM | <b>Save</b>     | Apply Payroll/Payment<br>Delete |                          |               | <b>B</b> Copy  |          | <b>Ø</b> Clear   |                      |               | $\Box$ Close By Employee # |              | $\sim$                   | 4 4 D                    | $\Box$ $\Box$ $\mathbf{X}$    |
|----|-----------------|---------------------------------|--------------------------|---------------|----------------|----------|------------------|----------------------|---------------|----------------------------|--------------|--------------------------|--------------------------|-------------------------------|
|    | Employee #      | EBB <sub>1</sub>                |                          | œ.            | Name           |          |                  | Balanger, Edward     |               |                            |              | Dept #                   | <b>SALES</b>             | $CA \sim$<br><b>Tax State</b> |
|    |                 | Earnings/Deductions             |                          |               |                |          | Tax Withholdings |                      |               | Paid Leave                 |              |                          | Worker's Comp            | <b>GL</b> Distribution        |
|    | <b>Seq</b>      | <b>Earning Code</b>             |                          |               | <b>Base On</b> |          | <b>Hours</b>     | Rate                 |               | Amount                     | Taxable      |                          | Edit Wages               | <b>Apply Summary</b>          |
|    | 10              | <b>SALARY</b>                   |                          |               |                | lч.      | 88.00            |                      |               | 2,500.00                   | ✓            |                          |                          |                               |
|    | 20              | <b>COMMISSION</b>               |                          |               |                | ĥч,      | 0.00             |                      |               | 0.00                       | ▽            |                          | Pay Period Range         | 08/27/21-09/10/21             |
|    |                 | 30 PERSONAL                     | u                        | <b>SALARY</b> |                | K.       | 0.00             | 28.85                |               | 0.00                       | $\checkmark$ |                          | <b>Total Hours</b>       | 88.00                         |
|    |                 | 40 VACATION                     | $\overline{\phantom{a}}$ | <b>SALARY</b> |                | Q        | 0.00             | 28.85                |               | 0.00                       | $\checkmark$ |                          | Earnings                 | 2,500.00                      |
|    |                 | 50 HOLIDAY                      | u                        | <b>SALARY</b> |                | <b>M</b> | 0.00             | 28.85                |               | 0.00                       | $\checkmark$ |                          |                          |                               |
|    |                 | 60 SICK                         |                          | <b>SALARY</b> |                | Ìч,      | 0.00             | 28.85                |               | 0.00                       | ▽            |                          | <b>Total Taxable</b>     | 2,500.00                      |
|    |                 | 70 OTHERNONTX <sup>IC</sup>     |                          |               |                |          | 0.00             |                      |               | 0.00                       |              | $\overline{\phantom{0}}$ | <b>Total Non-Taxable</b> | 0.00                          |
|    |                 |                                 |                          |               |                |          |                  |                      |               |                            |              |                          | <b>Total Wages</b>       | 2,500.00                      |
|    |                 |                                 |                          | Add           |                |          | Insert           |                      | <b>Delete</b> |                            |              |                          | <b>Total Deductions</b>  | 437.73                        |
|    |                 |                                 |                          |               |                |          |                  |                      |               |                            |              |                          | <b>Federal Tax</b>       | 405.98                        |
|    |                 | Deduction                       |                          | Type          | Amt/Pct/Rate   |          |                  | <b>Deduction Amt</b> |               | M/C Amt                    |              |                          | <b>State Tax</b>         | 97.75                         |
|    | 401K            |                                 |                          | %             |                |          | 15,0000          |                      | 375.00        |                            | 81.25        |                          | Local Tax                | 0.00                          |
|    | <b>CREDITUN</b> |                                 |                          | Ś             |                |          | 25.00            |                      | 25.00         |                            | 0.00         |                          | Prepaid                  | 0.00                          |
|    | <b>MEDICAL</b>  |                                 |                          | Ś             |                |          | 33.33            |                      | 33.33         | 0.00                       |              |                          | Net Amount               |                               |
|    | <b>UNION</b>    |                                 |                          | \$/Hr         |                |          | 0.05             | 4.40                 |               |                            | 4.40         |                          |                          | 1,558.54                      |
|    |                 |                                 |                          |               |                |          |                  |                      |               |                            |              |                          | $\vee$ Accrue Leaves     |                               |
|    |                 |                                 |                          |               |                |          |                  |                      |               |                            |              |                          |                          |                               |

**Figure 1-1. Apply Payroll Payment – Regular Pay**

*Note: Screenshots used in this document are from AccountMate 12.1 for SQL/Express. Your screen may vary if you are using a different AccountMate version.*

b. Apply an additional compensation equivalent to one pay period (\$2,500.00), which is the amount received by Employee EBB1 from his insurance company. This is to update the withholding taxes for the periods for which Employee EBB1 took his disability/sick leave. In the **Amount** field, enter 2,500 for "OTHERTAX" (Other Taxable) earning code. If you want a specific earning code for this type of transaction, create an earning code record and add it to the employee record; then, enter the \$2,500 for that earning code when you apply payroll. AccountMate will add \$2,500 to the total earnings for the pay period; thus, the **Total Wages** will be \$5,000.

| Apply Payroll/Payment          |                          |                |                         |                      |                            |              |                                |                                     |                  | $\mathbf{x}$<br><u>a 19</u> |
|--------------------------------|--------------------------|----------------|-------------------------|----------------------|----------------------------|--------------|--------------------------------|-------------------------------------|------------------|-----------------------------|
| Delete<br><b>Save</b>          |                          | <b>B</b> Copy  | Do Clear                |                      | $\Box$ Close By Employee # |              | $\blacktriangleleft$<br>$\vee$ | $\blacktriangleright$ ID<br>- 4 - 5 |                  |                             |
| EBB <sub>1</sub><br>Employee # |                          | <b>Name</b>    |                         | Balanger, Edward     |                            |              | Dept $#$                       | <b>SALES</b>                        | <b>Tax State</b> | $CA \vee$                   |
| Earnings/Deductions            |                          |                | <b>Tax Withholdings</b> |                      | Paid Leave                 |              |                                | Worker's Comp                       |                  | <b>GL Distribution</b>      |
| <b>Seg</b><br>Earning Code     |                          | <b>Base On</b> | <b>Hours</b>            | Rate                 | Amount                     | Taxable      | ▲                              | Edit Wages                          |                  | <b>Apply Summary</b>        |
| 10<br><b>SALARY</b><br>w       |                          | <b>M</b>       | 88.00                   |                      | 2,500.00                   | ▽            |                                |                                     |                  |                             |
| 20<br><b>OTHERTAX</b>          |                          | Ìч,            | 0.00                    |                      | 2,500.00                   | ▽            |                                | Pay Period Range                    |                  | 08/27/21-09/10/21           |
| 30<br><b>COMMISSION</b>        |                          | w              | 0.00                    |                      | 0.00                       | ✓            |                                | <b>Total Hours</b>                  |                  | 88.00                       |
| 40<br>PERSONAL                 | <b>SALARY</b>            | Q              | 0.00                    | 28.85                | 0.00                       | $\checkmark$ |                                | Earnings                            |                  | 5,000.00                    |
| 50<br><b>VACATION</b>          | <b>SALARY</b>            | īщ.            | 0.00                    | 28.85                | 0.00                       | $\checkmark$ |                                | <b>Total Taxable</b>                |                  | 5,000.00                    |
| 60 HOLIDAY                     | <b>SALARY</b>            | Q<br>IG.       | 0.00                    | 28.85                | 0.00                       | $\checkmark$ |                                | <b>Total Non-Taxable</b>            |                  | 0.00                        |
|                                | 70 SICK<br><b>SALARY</b> |                | 0.00                    | 28.85                | 0.00                       | $\checkmark$ |                                |                                     |                  |                             |
|                                |                          |                |                         |                      |                            |              |                                | <b>Total Wages</b>                  |                  | 5,000.00                    |
|                                | Add                      |                | Insert                  | Delete               |                            |              |                                | <b>Total Deductions</b>             |                  | 812.73                      |
|                                |                          |                |                         |                      |                            |              |                                | <b>Federal Tax</b>                  |                  | 1,070.88                    |
| Deduction                      | Type                     | Amt/Pct/Rate   |                         | <b>Deduction Amt</b> | M/C Amt                    |              |                                | <b>State Tax</b>                    |                  | 337.84                      |
| $-401K$                        | %                        |                | 15,0000                 | 750.00               |                            | 162.50       |                                | <b>Local Tax</b>                    |                  | 0.00                        |
| <b>CREDITUN</b>                | Ś                        |                | 25.00                   | 25.00                |                            | 0.00         |                                | Prepaid                             |                  | 0.00                        |
| <b>MEDICAL</b>                 | Ś                        |                | 33.33                   | 33.33                |                            | 0.00         |                                | <b>Net Amount</b>                   |                  | 2,778.55                    |
| <b>UNION</b>                   | \$/Hr                    |                | 0.05                    | 4.40                 |                            | 4.40         |                                |                                     |                  |                             |
|                                |                          |                |                         |                      |                            |              |                                | $\vee$ Accrue Leaves                |                  |                             |
|                                |                          |                |                         |                      |                            |              |                                |                                     |                  |                             |

**Figure 1-2. Apply Payroll Payment – Other Taxable**

c. The deductions and withholding taxes calculation are based on Total Wages. This will account for the deductions and withholding taxes due from Employee EBB1 for one period that he had been on leave from work.

To offset the amount that the insurance company paid to the employee, and to exclude it from the amount that will be printed on the payroll check, treat \$2,500 as a prepayment and enter 2,500 in the **Prepaid** field *(see Figure 1-3)*.

*Note: The prepaid amount will be deducted from the Net Amount. The total check amount that employee EBB1 will receive for September 10 is the total wages for the pay period less the pre-payment from CA Insurance Company, less the deductions and taxes for two pay periods. Instead of receiving \$1,558.54 (see Figure 1-1), Employee EBB1 will receive a net check amount of \$278.55 (see Figure 1-3).* 

- 3. Print a check for the applied payroll transaction.
- 4. Repeat the procedures outlined in steps 2 and 3 for each payroll cut-off date, specifically September 22, October 10, and October 22.

| <b>Apply Payroll/Payment</b>   |                                |                |                         |                      |                                      |                              |          |                                        | $\begin{array}{c c c c c c} \hline \multicolumn{3}{c }{\mathbf{C}} & \multicolumn{3}{c }{\mathbf{C}} & \multicolumn{3}{c }{\mathbf{X}} \end{array}$ |
|--------------------------------|--------------------------------|----------------|-------------------------|----------------------|--------------------------------------|------------------------------|----------|----------------------------------------|----------------------------------------------------------------------------------------------------|
| Delete<br>Save                 |                                |                |                         |                      | Copy (b) Clear - Close By Employee # |                              | $\vee$   | $\blacksquare$<br>- ▶ - I▶<br>$\sim$ 4 |                                                                                                    |
| EBB <sub>1</sub><br>Employee # |                                | <b>Name</b>    |                         | Balanger, Edward     |                                      |                              | Dept $#$ | <b>SALES</b>                           | $CA \vee$<br><b>Tax State</b>                                                                                                    |
| Earnings/Deductions            |                                |                | <b>Tax Withholdings</b> |                      | Paid Leave                           |                              |          | Worker's Comp                          | <b>GL Distribution</b>                                                                                                    |
| Sea<br><b>Earning Code</b>     |                                | <b>Base On</b> | <b>Hours</b>            | Rate                 | Amount                               | Taxable                      |          | <b>Edit Wages</b>                      | <b>Apply Summary</b>                                                                                                    |
| 10 SALARY                      |                                | ш              | 88.00                   |                      | 2,500.00                             | $\checkmark$                 |          |                                        |                                                                                                    |
| 20 OTHERTAX                    |                                | w              | 0.00                    |                      | 2,500.00                             | $\checkmark$                 |          | Pay Period Range                       | 08/27/21-09/10/21                                                                                                    |
| 30<br><b>COMMISSION</b>        |                                | щ              | 0.00                    |                      | 0.00                                 | $\checkmark$                 |          | <b>Total Hours</b>                     | 88.00                                                                                                    |
| 40<br>PERSONAL                 | <b>SALARY</b>                  | щ              | 0.00                    | 28.85                | 0.00                                 | $\checkmark$                 |          | Earnings                               | 5,000.00                                                                                                    |
| 50 VACATION                    | <b>SALARY</b>                  | w<br>ą         | 0.00<br>0.00            | 28.85<br>28.85       | 0.00<br>0.00                         | $\checkmark$<br>$\checkmark$ |          | <b>Total Taxable</b>                   | 5,000.00                                                                                                    |
| 60 HOLIDAY<br>70 SICK          | <b>SALARY</b><br><b>SALARY</b> | a              | 0.00                    | 28.85                | 0.00                                 | $\checkmark$                 | ▾╎       | <b>Total Non-Taxable</b>               | 0.00                                                                                                    |
|                                |                                |                |                         |                      |                                      |                              |          | <b>Total Wages</b>                     | 5,000.00                                                                                                    |
|                                | Add                            |                | Insert                  | <b>Delete</b>        |                                      |                              |          | <b>Total Deductions</b>                | 812.73                                                                                                    |
|                                |                                |                |                         |                      |                                      |                              |          | <b>Federal Tax</b>                     | 1,070.88                                                                                                    |
| Deduction                      | Type                           | Amt/Pct/Rate   |                         | <b>Deduction Amt</b> | M/C Amt                              |                              |          | <b>State Tax</b>                       | 337.84                                                                                                    |
| 401K                           | $\frac{9}{6}$                  |                | 15.0000                 | 750.00               |                                      | 162.50                       |          | <b>Local Tax</b>                       | 0.00                                                                                                    |
| <b>CREDITUN</b>                | Ś                              |                | 25.00                   | 25.00                |                                      | 0.00                         |          | Prepaid                                | 2,500.00                                                                                                    |
| MEDICAL                        | Ś                              |                | 33.33                   | 33.33                |                                      | 0.00                         |          | <b>Net Amount</b>                      | 278.55                                                                                                    |
| <b>UNION</b>                   | \$/Hr                          |                | 0.05                    |                      | 4.40                                 | 4.40                         |          |                                        |                                                                                                    |
|                                |                                |                |                         |                      |                                      |                              |          | $\vee$ Accrue Leaves                   |                                                                                                    |
|                                |                                |                |                         |                      |                                      |                              |          |                                        |                                                                                                    |

**Figure 1-3. Apply Payroll Payment – Prepaid Amount**

## **Effects on Tax Calculation**

The procedures described above may result in an overstatement of the employee withholding taxes. Since AccountMate performs the calculations based upon the \$5,000 salary for a single pay period, the base amount is higher, which in turn results in a higher tax amount. The following options are applicable in this situation:

- You may leave the calculation as is because the Federal and State Tax Agencies will consider the employee withholding tax overstatement as overpayment and will refund the employee at the end of the year; OR
- Correct the discrepancy by manually amending the withholding taxes in the **Apply Payroll/Payment** function ► **Tax Withholdings** tab. To do this, manually calculate the taxes based upon the \$2,500 total earnings; then, multiply the amounts by 2 and change the previously calculated amounts.

### **Effects on Accounting Entries**

During payroll application for employee EBB1, AccountMate will generate the following journal entries pertaining to the prepayment:

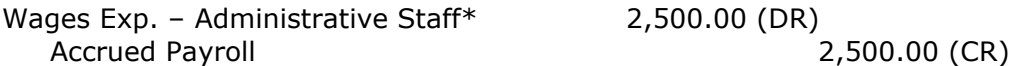

\* Wage/Service Expense GL Account ID assigned to the "OTHERTAX" earning code.

Refer to Figure 1-4 for the complete set of accounting entries.

| 09/10/21             | 02:21:18 PM<br><b>Printed By: Supervisor</b>  |                            |           | <b>National Office Supply, Inc.</b><br><b>PR Transfer to GL Report</b> |                                           | Page 1 of 2         |
|----------------------|-----------------------------------------------|----------------------------|-----------|------------------------------------------------------------------------|-------------------------------------------|---------------------|
| Date                 | <b>GLAccount ID</b>                           | <b>Account Description</b> | Employee# | <b>Employee Name</b>                                                   | <b>Trs Desc</b>                           | <b>Transfer Amt</b> |
|                      | Posting Period: Sep 21 (09/01/21 to 09/30/21) |                            |           |                                                                        |                                           |                     |
| 09/10/21             | 220150-000-00                                 | Accrued Employer's Tax     | EBB1      | Balanger, Edward                                                       | Accr Employer Taxes /OTHERTAX /EBB1       | $-19125$            |
| 09/10/21             | 220150-000-00                                 | Accrued Employer's Tax     | EBB1      | Balanger, Edward                                                       | Accr Employer Taxes /SALARY /EBB1         | $-19125$            |
| 09/10/21             | 810380-000-00                                 | PR Accrual - Sick          | EBB1      | Balanger, Edward                                                       | Accr Leaves /SICK /EBB1 /1000000173       | 96.12               |
| 09/10/21             | 220380-000-00                                 | PR Acceual - Sick Time     | EBB1      | Balanger, Edward                                                       | Accr Leaves /SICK EBB1 /1000000173        | $-9612$             |
| 09/10/21             | 810385-000-00                                 | PR Accrual - Vacation      | EBB1      | Balanger, Edward                                                       | Accr Leaves /VACATION /EBB1               | 188.28              |
| 09/10/21             | 220385-000-00                                 | PR Accrual - Vacation      | EBB1      | Balanger, Edward                                                       | Accr Leaves /VACATION EBB1                | $-188.28$           |
| 09/10/21             | 220160-000-00                                 | Accrued Other Pavroll      | EBB1      | Balanger, Edward                                                       | Accr Matching/Contribution 40 IK<br>/EBB1 | $-162.50$           |
| 09/10/21             | 220160-000-00                                 | Accrued Other Pavroll      | EBB1      | Balanger, Edward                                                       | Accr Matching/Contribution UNION<br>/EBB1 | $-4.40$             |
| 09/10/21             | 220160-000-00                                 | Accrued Other Pavroll      | EBB1      | Balanger, Edward                                                       | Accr Worker Comp EBB1 /1000000173         | $-16.50$            |
| 09/10/21             | 220160-000-00                                 | Accrued Other Pavroll      | EBB1      | Balanger, Edward                                                       | Accr Worker Comp EBB1 /1000000173         | $-16.50$            |
| 09/10/21             | 810300-100-00                                 | PR Taxes - Administrative  | EBB1      | Balanger, Edward                                                       | Employer Taxes /OTHERTAX /EBB1            | 191.25              |
| 09/10/21             | 810300-100-00                                 | PR Taxes - Administrative  | EBB1      | Balanger, Edward                                                       | Employer Taxes /SALARY /EBB1              | 191.25              |
| 09/10/21             | 810360-000-00                                 | Employer Matching          | EBB1      | Balanger, Edward                                                       | Matching/Contribution 40 IK<br>/EBB1      | 162.50              |
| 09/10/21             | 810360-000-00                                 | Employer Matching          | EBB1      | Balanger, Edward                                                       | Matching/Contribution UNION /EBB1         | 4.40                |
| 09/10/21             | 220110-000-00                                 | Accrued Pavroll            | EBB1      | Balanger, Edward                                                       | Wages /OTHERTAX /EBB1 /1000000173         | $-2,500.00$         |
| 09/10/21             | 800200-100-00                                 | Wages Exp - Administrative | EBB1      | Balanger, Edward                                                       | Wages / OTHERTAX / EBB1 / 1000000173      | 2,500.00            |
| 09/10/21             | 220110-000-00                                 | Accrued Payroll            | EBB1      | Balanger, Edward                                                       | Wages /SALARY /EBB1 /1000000173           | $-2,500.00$         |
| 09/10/21             | 800200-100-00                                 | Wages Exp - Administrative | EBB1      | Balanger, Edward                                                       | Wages/SALARY /EBB1 /1000000173            | 2.500.00            |
| 09/10/21             | 810340-000-00                                 | Workers Compensation Insur | EBB1      | Balanger, Edward                                                       | Worker Comp EBB1 /1000000173              | 16.50               |
| 09/10/21             | 810340-000-00                                 | Workers Compensation Insur | EBB1      | Balanger, Edward                                                       | Worker Comp EBB1 /1000000173              | 16.50               |
| Sep 21: 20 Record(s) |                                               |                            |           |                                                                        | Total for Sep 21:                         | 0.00                |
|                      |                                               |                            |           |                                                                        | Total for this Report:                    | 0.00                |

**Figure 1-4. GL Entries (Apply Payroll/Payment)**

When the payroll check is printed, AccountMate will generate the following journal entries pertaining to the prepayment:

Accrued Payroll 2,500.00 (DR) Misc. Prepaid Expenses\* 2,500.00 (CR)

\* GL Account ID assigned in the **PR Module Setup** ► **GL Accounts** tab ► **Prepaid Payroll** field

Refer to Figure 1-5 for the complete set of accounting entries.

Since the transaction is actually not a prepayment (i.e., the company did not pay the employee in advance; rather, a third party pays the employee), the Miscellaneous Prepaid Expenses GL Account ID is now understated by \$2,500 and the Wages Exp. – Administrative Staff GL Account ID is overstated by the same amount due to the additional wages. In this case, we suggest that you record in the **General Ledger** module the following adjusting entries to correct the account balances.

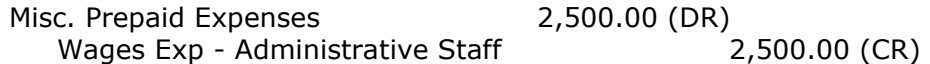

| Date                               | <b>GLAccount ID</b>                            | <b>Account Description</b>                           | Employee#    | <b>Employee Name</b>                 | <b>Trs Desc</b>                                                          | <b>Transfer Amt</b> |
|------------------------------------|------------------------------------------------|------------------------------------------------------|--------------|--------------------------------------|--------------------------------------------------------------------------|---------------------|
| <b>Posting Period:</b><br>09/11/21 | Sep 21 (09/01/21 to 09/30/21)<br>220150-000-00 |                                                      | EBB1         |                                      |                                                                          | 191.25              |
| 09/11/21                           | 220150-000-00                                  | Accrued Employer's Tax<br>Accrued Employer's Tax     | EBB1         | Balanger, Edward<br>Balanger, Edward | Accr Employer Taxes /OTHERTAX /EBB1                                      | 191.25              |
| 09/11/21                           | 220160-000-00                                  |                                                      | EBB1         | Balanger, Edward                     | Accr Employer Taxes /SALARY /EBB1                                        |                     |
| 09/11/21                           |                                                | Accrued Other Payroll                                |              |                                      | Accr Matching/Contribution 40 IK / EBB1                                  | 162.50              |
| 09/11/21                           | 220160-000-00                                  | Accrued Other Payroll                                | EBB1<br>EBB1 | Balanger, Edward                     | Accr Matching/Contribution UNION / EBB1                                  | 4.40<br>16.50       |
|                                    | 220160-000-00                                  | Accrued Other Pavroll                                |              | Balanger, Edward                     | Accr Worker Comp EBB1<br>/1000000173/                                    |                     |
| 09/11/21<br>09/11/21               | 220160-000-00                                  | Accrued Other Pavroll<br>401K Plan                   | EBB1<br>EBB1 | Balanger, Edward                     | Accr Worker Comp EBB1<br>/1000000173/                                    | 16.50<br>$-750.00$  |
| 09/11/21                           | 220310-000-00<br>220320-000-00                 | <b>United Fund</b>                                   | EBB1         | Balanger, Edward<br>Balanger, Edward | Employee Deduction 40 IK / EBB1                                          | $-25.00$            |
| 09/11/21                           |                                                | Madical Plan                                         |              |                                      | Employee Deduction CREDITUN /EBB1                                        |                     |
| 09/11/21                           | 220350-000-00<br>220340-000-00                 | <b>Union Dues</b>                                    | EBB1<br>EBB1 | Balanger, Edward<br>Balanger, Edward | Employee Deduction MEDICAL /EBB1                                         | $-33.33$<br>$-4.40$ |
| 09/11/21                           | 220210-000-00                                  |                                                      | EBB1         | Balanger, Edward                     | Employee Deduction UNION / EBB1<br>Federal W/HEBB1 /1000000173/ 400144   | $-688.38$           |
| 09/11/21                           | 220220-000-00                                  | Federal WithholdingTaxes<br><b>FICATaxes Pavable</b> | EBB1         | Balanger, Edward                     | Fica EBB1 /1000000173/ 400144                                            | $-62000$            |
| 09/11/21                           | 220360-000-00                                  |                                                      | EBB1         | Balanger, Edward                     |                                                                          | $-162.50$           |
| 09/11/21                           | 220340-000-00                                  | Employer Matching Liab -<br><b>Union Dues</b>        | EBB1         | Balanger, Edward                     | Matching/Contribution 40 IK<br>/EBB1                                     | $-4.40$             |
| 09/11/21                           | 220220-000-00                                  | <b>FICA Taxes Pavable</b>                            | EBB1         | Balanger, Edward                     | Matching/Contribution UNION /EBB1<br>Medicare EBB1 /1000000173/ 400144   | $-145.00$           |
| 09/11/21                           | 110300-000-00                                  | Cash In Bank - Pavroll                               | EBB1         | Balanger, Edward                     |                                                                          | $-278.55$           |
| 09/11/21                           | 140200-000-00                                  | Misc. Prepaid Expenses                               | EBB1         | Balanger, Edward                     | Payment Wages EBB1 /1000000173/<br>Prepaid WagesEBB1 /1000000173/ 400144 | $-2,500.00$         |
| 09/11/21                           | 220261-000-00                                  | Disability - CA                                      | EBB1         | Balanger, Edward                     | Sdi EBB1 /1000000173/ 400144                                             | $-60.00$            |
| 09/11/21                           | 220230-000-00                                  |                                                      | EBB1         | Balanger, Edward                     | State W/HEBB1 /1000000173/ 400144                                        | $-277.84$           |
| 09/11/21                           | 220110-000-00                                  | State Withholding Taxes<br><b>Accrued Payroll</b>    | EBB1         | Balanger, Edward                     | Wages/OTHERTAX /EBB1<br>/1000000173/                                     | 2.500.00            |
| 09/11/21                           | 220110-000-00                                  | Accrued Pavroll                                      | EBB1         | Balanger, Edward                     | Wages/SALARY /EBB1<br>/1000000173/                                       | 2,500.00            |
| 09/11/21                           | 220270-000-00                                  | Workers Compensation Insur                           | EBB1         | Balanger, Edward                     | Worker Comp EBB1 /1000000173/ 400144                                     | $-16.50$            |
| 09/11/21                           | 220270-000-00                                  | Workers Compensation Insur                           | EBB1         | Balanger, Edward                     | Worker Comp EBB1 /1000000173/ 400144                                     | $-16.50$            |
| Sep 21: 23 Record(s)               |                                                |                                                      |              |                                      | Total for Sep 21:                                                        | 0.00                |

**Figure 1-5. GL Entries (Print Check)**

The law requires that you record third party payroll payments received by your employees for tax reporting purposes. Knowing how to record this transaction in AccountMate helps ensure accuracy of the employee withholding tax and helps you meet the tax reporting requirements.

This information is provided "AS IS" without warranty of any kind. AccountMate Software Corporation disclaims all warranties, either express or implied. In no event shall AccountMate Software Corporation be liable for any damages whatsoever including direct, indirect, incidental, consequential, loss of business profits, or special damages, even if AccountMate Software Corporation has been advised of the possibility of such damages.

> Copyright © 1995-2021 AccountMate Software Corporation. All rights reserved. [Legal Notices and Terms of Use](http://www.accountmate.com/others/disclaimer) • [Privacy Statement](http://www.accountmate.com/others/privacy) • [Website Feedback](http://www.accountmate.com/others/feedback)